# Package 'europepmc'

September 20, 2023

Title R Interface to the Europe PubMed Central RESTful Web Service

Version 0.4.3

License GPL-3

Date 2023-09-20

URL <https://docs.ropensci.org/europepmc/>,

<https://github.com/ropensci/europepmc/>

BugReports <https://github.com/ropensci/europepmc/issues>

Description An R Client for the Europe PubMed Central RESTful Web Service (see <<https://europepmc.org/RestfulWebService>> for more information). It gives access to both metadata on life science literature and open access full texts. Europe PMC indexes all PubMed content and other literature sources including Agricola, a bibliographic database of citations to the agricultural literature, or Biological Patents. In addition to bibliographic metadata, the client allows users to fetch citations and reference lists. Links between life-science literature and other EBI databases, including ENA, PDB or ChEMBL are also accessible. No registration or API key is required. See the vignettes for usage examples.

LazyLoad yes

VignetteBuilder knitr

**Depends**  $R (= 3.00)$ 

Imports httr, jsonlite, plyr, dplyr, progress, urltools, purrr, xml2, tibble, tidyr, rlang

RoxygenNote 7.2.3

Suggests testthat, knitr, rmarkdown, ggplot2

Encoding UTF-8

NeedsCompilation no

Author Najko Jahn [aut, cre, cph], Maëlle Salmon [ctb]

Maintainer Najko Jahn <najko.jahn@gmail.com>

Repository CRAN

Date/Publication 2023-09-20 18:00:02 UTC

# <span id="page-1-0"></span>R topics documented:

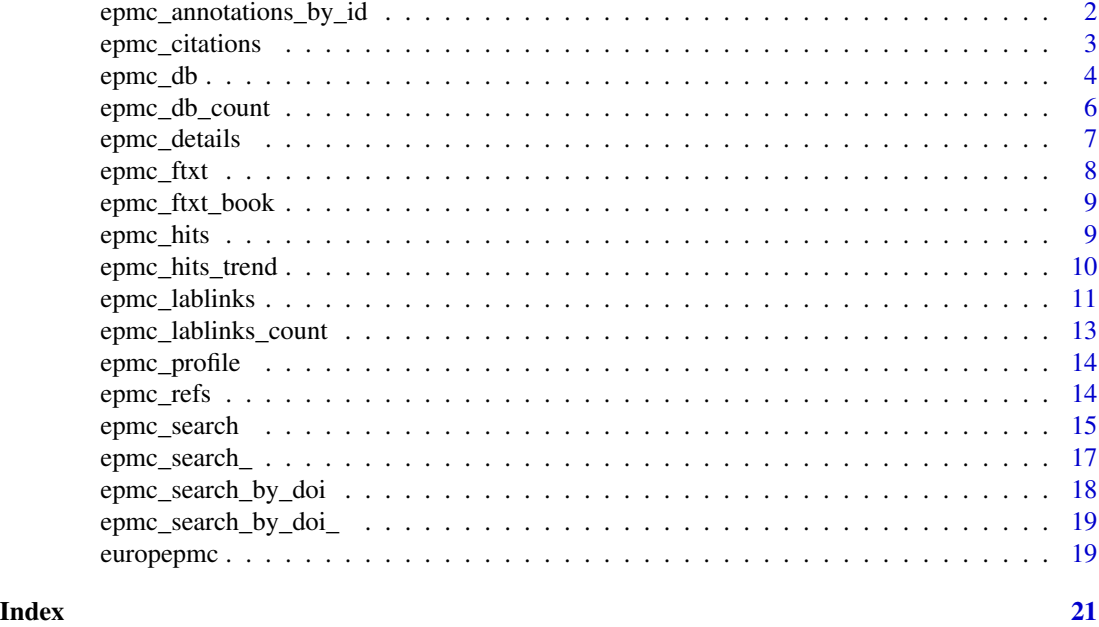

epmc\_annotations\_by\_id

*Get annotations by article*

#### Description

Retrieve text-mined annotations contained in abstracts and open access full-text articles.

#### Usage

epmc\_annotations\_by\_id(ids = NULL)

# Arguments

ids, character vector with publication identifiers following the structure "source:ext\_id", e.g. '"MED:28585529"'

#### Value

returns text-mined annotations in a tidy format with the following variables

source Publication data source

ext\_id Article Identifier

pmcid PMCID that locates full-text in Pubmed Central

prefix Text snipped found before the annotation

# <span id="page-2-0"></span>epmc\_citations 3

exact Annotated entity postfix Text snipped found after the annotation name Targeted entity uri Uniform link dictionary entry for targeted entity id URL to full-text occurence of the annotation type Type of annotation like Chemicals section Article section mentioning the annotation like Methods provider Annotation data provider subtype Sub-data provider

# Examples

```
## Not run:
  annotations_by_id("MED:28585529")
  # multiple ids
  annotations_by_id(c("MED:28585529", "PMC:PMC1664601"))
```
## End(Not run)

epmc\_citations *Get citations for a given publication*

#### Description

Finds works that cite a given publication.

#### Usage

```
epmc_citations(ext_id = NULL, data_src = "med", limit = 100, verbose = TRUE)
```
#### Arguments

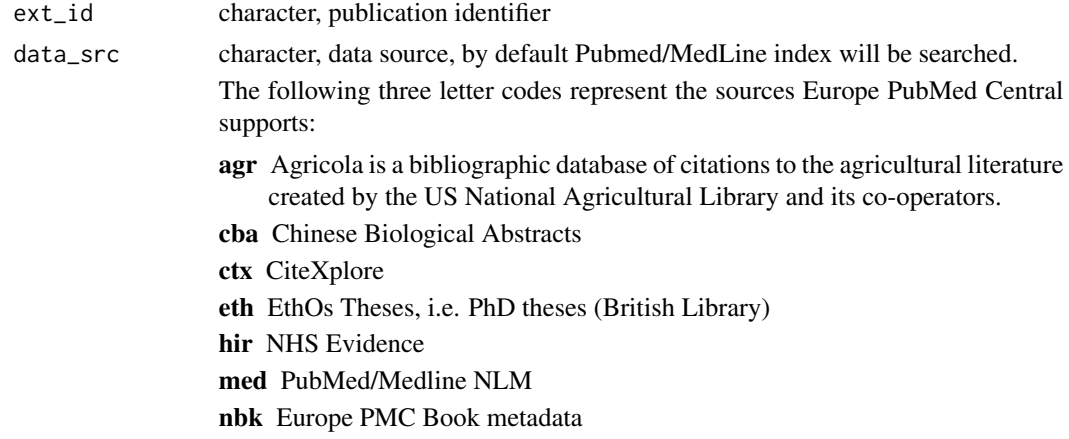

<span id="page-3-0"></span>![](_page_3_Picture_145.jpeg)

### Value

Metadata of citing documents as data.frame

# Examples

```
## Not run:
epmc_citations("PMC3166943", data_src = "pmc")
epmc_citations("9338777")
```
## End(Not run)

epmc\_db *Retrieve external database entities referenced in a given publication*

# Description

This function returns EBI database entities referenced in a publication from Europe PMC RESTful Web Service.

# Usage

```
epmc_db(
  ext_id = NULL,data_src = "med",
  db = NULL,limit = 100,
  verbose = TRUE
\mathcal{L}
```
# Arguments

![](_page_3_Picture_146.jpeg)

![](_page_4_Picture_152.jpeg)

### Value

Cross-references as data.frame

# Examples

```
## Not run:
epmc_db("12368864", db = "uniprot", limit = 150)
epmc_db("25249410", db = "embl")
epmc_db("14756321", db = "uniprot")
epmc_db("11805837", db = "pride")
```
## End(Not run)

<span id="page-5-0"></span>

# **Description**

This function returns the number of EBI database links associated with a publication.

#### Usage

```
epmc_db_count(ext_id = NULL, data_src = "med")
```
#### Arguments

![](_page_5_Picture_138.jpeg)

#### Details

Europe PMC supports cross-references between literature and the following databases:

'ARXPR' Array Express, a database of functional genomics experiments

'CHEBI' a database and ontology of chemical entities of biological interest

'CHEMBL' a database of bioactive drug-like small molecules

- 'EMBL' now ENA, provides a comprehensive record of the world's nucleotide sequencing information
- 'INTACT' provides a freely available, open source database system and analysis tools for molecular interaction data
- 'INTERPRO' provides functional analysis of proteins by classifying them into families and predicting domains and important sites
- 'OMIM' a comprehensive and authoritative compendium of human genes and genetic phenotypes
- 'PDB' European resource for the collection, organisation and dissemination of data on biological macromolecular structures
- 'UNIPROT' comprehensive and freely accessible resource of protein sequence and functional information

'PRIDE' PRIDE Archive - proteomics data repository

#### Value

data.frame with counts for each database

# <span id="page-6-0"></span>epmc\_details 7

# Examples

```
## Not run:
 epmc_db_count(ext_id = "10779411")
 epmc_db_count(ext_id = "PMC3245140", data_src = "PMC")
## End(Not run)
```
epmc\_details *Get details for individual records*

# Description

This function returns parsed metadata for a given publication ID including abstract, full text links, author details including ORCID and affiliation, MeSH terms, chemicals, grants.

# Usage

epmc\_details(ext\_id = NULL, data\_src = "med")

# Arguments

![](_page_6_Picture_125.jpeg)

# Value

list of data frames

#### Examples

```
## Not run:
epmc_details(ext_id = "26980001")
epmc_details(ext_id = "24270414")
# PMC record
epmc\_details(ext_id = "PMC4747116", data_src = "pmc")# Other sources:
# Agricolo
epmc_details("IND43783977", data_src = "agr")
# Biological Patents
epmc_details("EP2412369", data_src = "pat")
# Chinese Biological Abstracts
epmc_details("583843", data_src = "cba")
# CiteXplore
epmc_details("C6802", data_src = "ctx")
# NHS Evidence
epmc_details("338638", data_src = "hir")
# Theses
epmc_details("409323", data_src = "eth")
# Preprint
epmc_details("PPR158112", data_src = "ppr")
## End(Not run)
```
epmc\_ftxt *Fetch Europe PMC full texts*

# Description

This function loads full texts into R. Full texts are in XML format and are only provided for the Open Access subset of Europe PMC.

#### Usage

epmc\_ftxt(ext\_id = NULL)

### Arguments

ext\_id character, PMCID. All full text publications have external IDs starting 'PMC\_'

#### Value

xml\_document

<span id="page-7-0"></span>

<span id="page-8-0"></span>epmc\_ftxt\_book 9

# Examples

```
## Not run:
epmc_ftxt("PMC3257301")
epmc_ftxt("PMC3639880")
```
## End(Not run)

epmc\_ftxt\_book *Fetch Europe PMC books*

#### Description

Use this function to retrieve book XML formatted full text for the Open Access subset of the Europe PMC bookshelf.

#### Usage

epmc\_ftxt\_book(ext\_id = NULL)

# Arguments

![](_page_8_Picture_108.jpeg)

# Value

xml\_document

### Examples

```
## Not run:
epmc_ftxt_book("NBK32884")
```
## End(Not run)

![](_page_8_Picture_109.jpeg)

#### Description

Search over Europe PMC and retrieve the number of results found

# Usage

 $epmc\_hits(query = NULL, ...)$ 

# <span id="page-9-0"></span>Arguments

![](_page_9_Picture_146.jpeg)

# See Also

[epmc\\_search](#page-14-1)

# Examples

```
## Not run:
epmc_hits('abstract:"burkholderia pseudomallei"')
epmc_hits('AUTHORID:"0000-0002-7635-3473"')
```
## End(Not run)

![](_page_9_Picture_147.jpeg)

# Description

Get the yearly number of hits for a query and the total yearly number of hits for a given period

# Usage

```
epmc_hits_trend(query, synonym = TRUE, data_src = "med", period = 1975:2016)
```
# Arguments

![](_page_9_Picture_148.jpeg)

<span id="page-10-0"></span>![](_page_10_Picture_137.jpeg)

#### Details

A similar function was used in <https://masalmon.eu/2017/05/14/evergreenreviewgraph/> where it was advised to not plot no. of hits over time for a query, but to normalize it by the total no. of hits.

### Value

a data.frame (dplyr tbl\_df) with year, total number of hits (all\_hits) and number of hits for the query (query\_hits)

#### Examples

```
## Not run:
# aspirin as query
epmc_hits_trend('aspirin', period = 2006:2016, synonym = FALSE)
# link to cran packages in reference lists
epmc_hits_trend('REF:"cran.r-project.org*"', period = 2006:2016, synonym = FALSE)
# more complex with publication type review
epmc_hits_trend('(REF:"cran.r-project.org*") AND (PUB_TYPE:"Review" OR PUB_TYPE:"review-article")',
period = 2006:2016, synonym = FALSE)
```

```
## End(Not run)
```
epmc\_lablinks *Get links to external sources*

#### Description

With the External Link services, Europe PMC allows third parties to publish links from Europe PMC to other webpages or tools. Current External Link providers, which can be selected through Europe PMC's advanced search, include Wikipedia, Dryad Digital Repository or other open services. For more information, see <https://europepmc.org/labslink>.

#### Usage

```
epmc_lablinks(
 ext_id = NULL,data_src = "med",
 lab_id = NULL,
 limit = 100,
  verbose = TRUE
)
```
# Arguments

![](_page_11_Picture_141.jpeg)

# Value

Links found as nested data\_frame

# Examples

```
## Not run:
 # Fetch links
 epmc_lablinks("24007304")
 # Link to Altmetric (lab_id = "1562")
 epmc_lablinks("25389392", lab_id = "1562")
 # Links to Wikipedia
 epmc_lablinks("24007304", lab_id = "1507")
 # Link to full text copy archived through the institutional repo of
 Bielefeld University
 epmc_lablinks("12736239", lab_id = "1056")
## End(Not run)
```
<span id="page-12-0"></span>epmc\_lablinks\_count *Summarise links to external sources*

# Description

With the External Link services, Europe PMC allows third parties to publish links from Europe PMC to other webpages or tools. Current External Link providers, which can be selected through Europe PMC's advanced search, include Wikipedia, Dryad Digital Repository or the institutional repo of Bielefeld University. For more information, see <https://europepmc.org/labslink>.

#### Usage

```
epmc_lablinks_count(ext_id = NULL, data_src = "med")
```
## Arguments

![](_page_12_Picture_133.jpeg)

# Value

data.frame with counts for each database

# Examples

```
## Not run:
epmc_lablinks_count("24023770")
epmc_lablinks_count("PMC3986813", data_src = "pmc")
```
## End(Not run)

<span id="page-13-0"></span>

# Description

This functions returns the number of results found for your query, and breaks it down to the various publication types, data sources, and subsets Europe PMC provides.

#### Usage

```
epmc_profile(query = NULL, synonym = TRUE)
```
#### Arguments

![](_page_13_Picture_103.jpeg)

# Examples

```
## Not run:
  epmc_profile('malaria')
  # use field search, e.g. query materials and reference section for
  # mentions of "ropensci"
  epmc_profile('(METHODS:"ropensci")')
```
## End(Not run)

epmc\_refs *Get references for a given publication*

#### Description

This function retrieves all the works listed in the bibliography of a given article.

# Usage

```
epmc_refs(ext_id = NULL, data_src = "med", limit = 100, verbose = TRUE)
```
# <span id="page-14-0"></span>epmc\_search 15

#### Arguments

![](_page_14_Picture_146.jpeg)

#### Value

returns reference section as tibble

#### Examples

```
## Not run:
epmc_refs("PMC3166943", data_src = "pmc")
epmc_refs("25378340")
epmc_refs("21753913")
```
## End(Not run)

```
epmc_search Search Europe PMC publication database
```
# Description

This is the main function to search Europe PMC RESTful Web Service ([https://europepmc.org/](https://europepmc.org/RestfulWebService) [RestfulWebService](https://europepmc.org/RestfulWebService)). It fully supports the comprehensive Europe PMC query language. Simply copy & paste your query terms to R. To get familiar with the Europe PMC query syntax, check the Advanced Search Query Builder <https://europepmc.org/advancesearch>.

# Usage

```
epmc_search(
  query = NULL,
  output = "parsed",
  synonym = TRUE,
  verbose = TRUE,
  limit = 100,
  sort = NULL
\mathcal{L}
```
#### Arguments

![](_page_15_Picture_162.jpeg)

## Value

tibble

# See Also

<https://europepmc.org/Help>

# Examples

```
## Not run:
#Search articles for 'Gabi-Kat'
my.data <- epmc_search(query='Gabi-Kat')
#Get article metadata by DOI
my.data <- epmc_search(query = 'DOI:10.1007/bf00197367')
#Get article metadata by PubMed ID (PMID)
my.data <- epmc_search(query = 'EXT_ID:22246381')
```
#Get only PLOS Genetics article with EMBL database references

# <span id="page-16-0"></span>epmc\_search\_ 17

```
my.data <- epmc_search(query = 'ISSN:1553-7404 HAS_EMBL:y')
#Limit search to 250 PLOS Genetics articles
my.data <- epmc_search(query = 'ISSN:1553-7404', limit = 250)
# exclude MeSH synonyms in search
my.data <- epmc_search(query = 'aspirin', synonym = FALSE)
# get 100 most cited atricles from PLOS ONE publsihed in 2014
epmc_search(query = '(ISSN:1932-6203) AND FIRST_PDATE:2014', sort = 'cited')
# print number of records found
attr(my.data, "hit_count")
# change output
## End(Not run)
```
epmc\_search\_ *Get one page of results when searching Europe PubMed Central*

# Description

In general, use [epmc\\_search](#page-14-1) instead. It calls this function, calling all pages within the defined limit.

#### Usage

```
epmc_search_(
  query = NULL,
 limit = 100,
 output = "parsed",
 page_token = NULL,
  ...
```
)

#### Arguments

![](_page_16_Picture_145.jpeg)

# <span id="page-17-0"></span>See Also

[epmc\\_search](#page-14-1)

<span id="page-17-1"></span>epmc\_search\_by\_doi *Search Europe PMC by DOIs*

# Description

Look up DOIs indexed in Europe PMC and get metadata back.

# Usage

```
epmc_search_by_doi(doi = NULL, output = "parsed")
```
#### Arguments

![](_page_17_Picture_105.jpeg)

# Examples

```
## Not run:
# single DOI name
epmc_search_by_doi(doi = "10.1161/strokeaha.117.018077")
# multiple DOIname in a vector
my\_dois \leftarrow c("10.1159/000479962",
  "10.1002/sctm.17-0081",
  "10.1161/strokeaha.117.018077",
  "10.1007/s12017-017-8447-9")
epmc_search_by_doi(doi = my_dois)
# full metadata
epmc_search_by_doi(doi = my_dois, output = "raw")
## End(Not run)
```
<span id="page-18-0"></span>epmc\_search\_by\_doi\_ *Search Europe PMC by a DOI name*

#### **Description**

Please use [epmc\\_search\\_by\\_doi](#page-17-1) instead. It calls this method, returning open access status information from all your requests.

# Usage

epmc\_search\_by\_doi\_(doi, .pb = NULL, output = NULL)

#### Arguments

![](_page_18_Picture_142.jpeg)

#### Examples

```
## Not run:
 epmc_search_by_doi_("10.1159/000479962")
```
## End(Not run)

europepmc *europepmc - an R client for the Europe PMC RESTful article API*

#### **Description**

What is europepmc?:

europepmc facilitates access to Europe PMC RESTful Web Service. Europe PMC covers life science literature and gives access to open access full texts. Coverage is not only restricted to Europe, but articles and abstracts are indexed from all over the world. Europe PMC ingests all PubMed content and extends its index with other sources, including Agricola, a bibliographic database of citations to the agricultural literature, or Biological Patents.

Besides searching abstracts and full text, europepmc can be used to retrieve reference sections and citations, text-mined terms or cross-links to other databases hosted by the European Bioinformatics Institute (EBI).

For more information about Europe PMC, see their current paper: Ferguson, C., Araújo, D., Faulk, L., Gou, Y., Hamelers, A., Huang, Z., Ide-Smith, M., Levchenko, M., Marinos, N., Nambiar, R., Nassar, M., Parkin, M., Pi, X., Rahman, F., Rogers, F., Roochun, Y., Saha, S., Selim, M., Shafique, Z., ... McEntyre, J. (2020). Europe PMC in 2020. Nucleic Acids Research, 49(D1), D1507–D1514. [doi:10.1093/nar/gkaa994.](https://doi.org/10.1093/nar/gkaa994)

# 20 europepmc

# Author(s)

Maintainer: Najko Jahn <najko.jahn@gmail.com> [copyright holder] Other contributors:

• Maëlle Salmon [contributor]

# See Also

Useful links:

- <https://docs.ropensci.org/europepmc/>
- <https://github.com/ropensci/europepmc/>
- Report bugs at <https://github.com/ropensci/europepmc/issues>

# <span id="page-20-0"></span>Index

epmc\_annotations\_by\_id, [2](#page-1-0) epmc\_citations, [3](#page-2-0) epmc\_db, [4](#page-3-0) epmc\_db\_count, [6](#page-5-0) epmc\_details, [7](#page-6-0) epmc\_ftxt, [8](#page-7-0) epmc\_ftxt\_book, [9](#page-8-0) epmc\_hits, [9](#page-8-0) epmc\_hits\_trend, [10](#page-9-0) epmc\_lablinks, [11](#page-10-0) epmc\_lablinks\_count, [13](#page-12-0) epmc\_profile, [14](#page-13-0) epmc\_refs, [14](#page-13-0) epmc\_search, *[10](#page-9-0)*, [15,](#page-14-0) *[17,](#page-16-0) [18](#page-17-0)* epmc\_search\_, [17](#page-16-0) epmc\_search\_by\_doi, [18,](#page-17-0) *[19](#page-18-0)* epmc\_search\_by\_doi\_, [19](#page-18-0) europepmc, [19](#page-18-0) europepmc-package *(*europepmc*)*, [19](#page-18-0)